# iOS With Swift

## **Duration - 2** Months

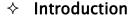

#### Variables and Constant in SWIFT

- Understand variable declaration
- Understanding syntax for variable declaration
- Type defining the variable
- Understanding constant declaration
- Syntax for declaring the constant
- Understanding Type Annotation
- Type Alias and its important
- Tuples and it's befinits
- How values are interpreted in print statement
- Understanding Optional Variables concepts
- Understanding Implicit Optional UnWrapping concepts

#### Operators and Collection Type in Swift

- Understand changes in some of the operators
- Understanding Array and Dictionary in Swift
- Control Flow and Loops in Swift
- Understand If, If Else If and Switch statements in Swift
- Understanding various looping options in Swift

### Functions or Methods, Closure and Subscripts in Swift

- Understanding Method declaration and parameters
- Understanding Functions as Type
- Talk about Functions as parameters
- Talk functions as returned type

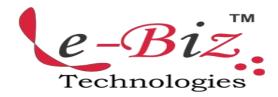

- Nesting of function definition.
  Implementing functions within the functions
- Talk about Closure concepts
- Talk about Subscripts

### Classes and OOPs concepts in SWIFT

- How Class is declared in SWIFT
- Class file structure in SWIFT
- How Factory design patterns works in SWIFT
- Talk about Initializer and deinitializer

#### Properties and Protocols in SWIFT

- Talk about properties
- Talk about properties in SWIFT
- How properties play vital role in memory management
- Talk about Initializer and deinitializer
- Talk about Protocols in Swift

### Automatic Reference Counting in SWIFT

- ARC concepts in SWIFT
- Strong Reference between instance of Classes
- Talk about references and Closure
- Talk about open chaining

### ♦ Type Casting in SWIFT

- Talk about ANY
- Talk about ANYObject
- Talk about Nested Type
- Talk about Generic Types and Functions

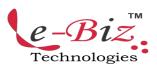

### "Most Demanded Brand for Shaping IT Career"

- ♦ Application setup in SWIFT
  - Talk about the various classes created on Project creation
  - Understand AppDelegate class
- ♦ UIKIt and SWIFT
  - Talk about UIView Hierarchy
  - Talk about various UI components
  - Play with some of the UI elements
- Application architect of iOS Application
  - Talk about Single View Application
  - Talk about Multi Controller Applications
  - Type of multicontroller applications Implement some project with various Application Architech
- Understand working with playground
- Understand working with Xcode
- Writing app using storyboards
- ♦ Understand Model View Architecture
- Create user interface using UISegmentControl, UITextView, UIScrollView, UIImageView,
- UIAlertView and UIActionSheet
- Implement Tableview and Tableview customization
- Understand and use Gestures

- ♦ Understanding Animation
- ♦ Integrate Audio and Video
- Understand Layouts
- ♦ Integrate GPS and MAP View
- ♦ Integrate third party libraries
- Understand data storage using SQLite
- ♦ Understand CoreData
- Understand plist
- ♦ Understand Webviews
- ♦ Integrate with Facebook Login
- Integrate with other social media application
- Integrate Webservices and understand Parsers
- Understand Apple push Notification
- ♦ Upload iOS app to App Store

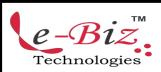

 $\textbf{Mail To: } \underline{info@ebiztechnocrats.com} \text{ ,} \underline{trainings@ebiztechnologies.com}$ 

URL: <u>www.ebiztechnologies.in</u> Courseware Updated as on 01-09-2017